**Department of Information Systems and Operations Management** 

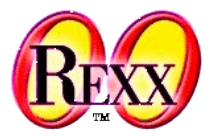

# **Procedural and Object-oriented Programming 5b** Object Rexx Collection Classes

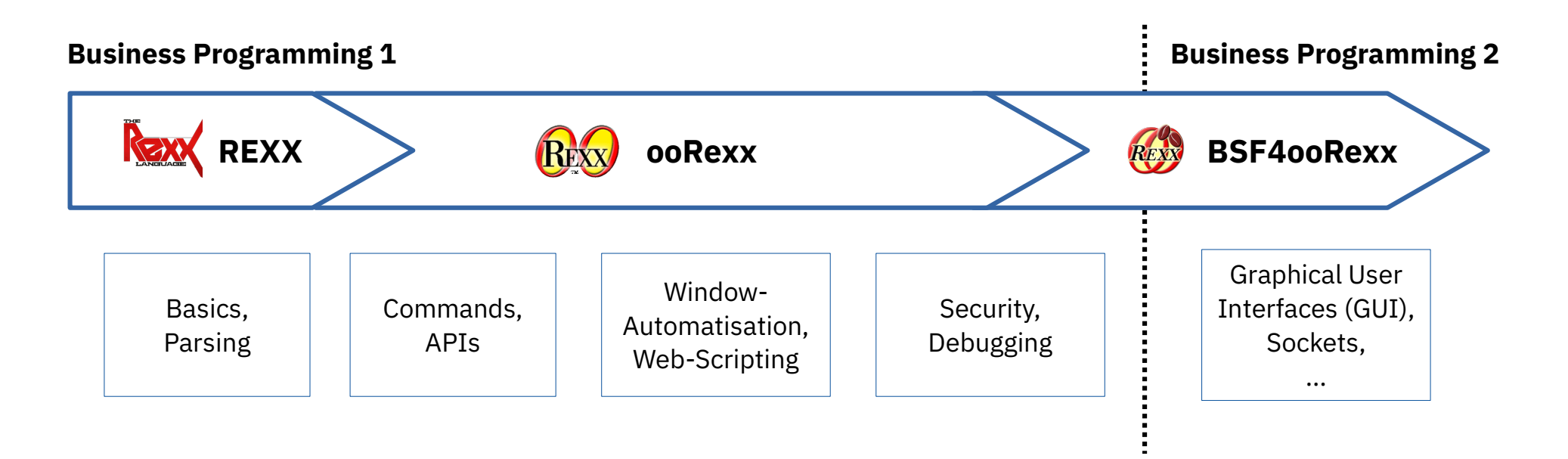

Vienna University of Economics and Business • Welthandelsplatz 1, D2-C • A-1020 Vienna Prof. Rony G. Flatscher

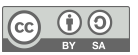

# **Collection Classes, 1**

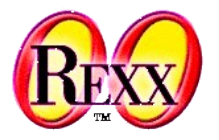

- An overview of collection classes
	- Hint: ooRexx comes with more collection classes than get demonstrated here
- Common methods of collection classes
- Iterating over collected objects
	- Differences between ordered and unordered collection classes
- Collections with setlike methods

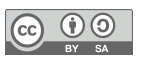

Classification Tree (ooRexx 3.1)

# **Collection Classes, 2**

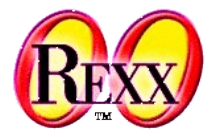

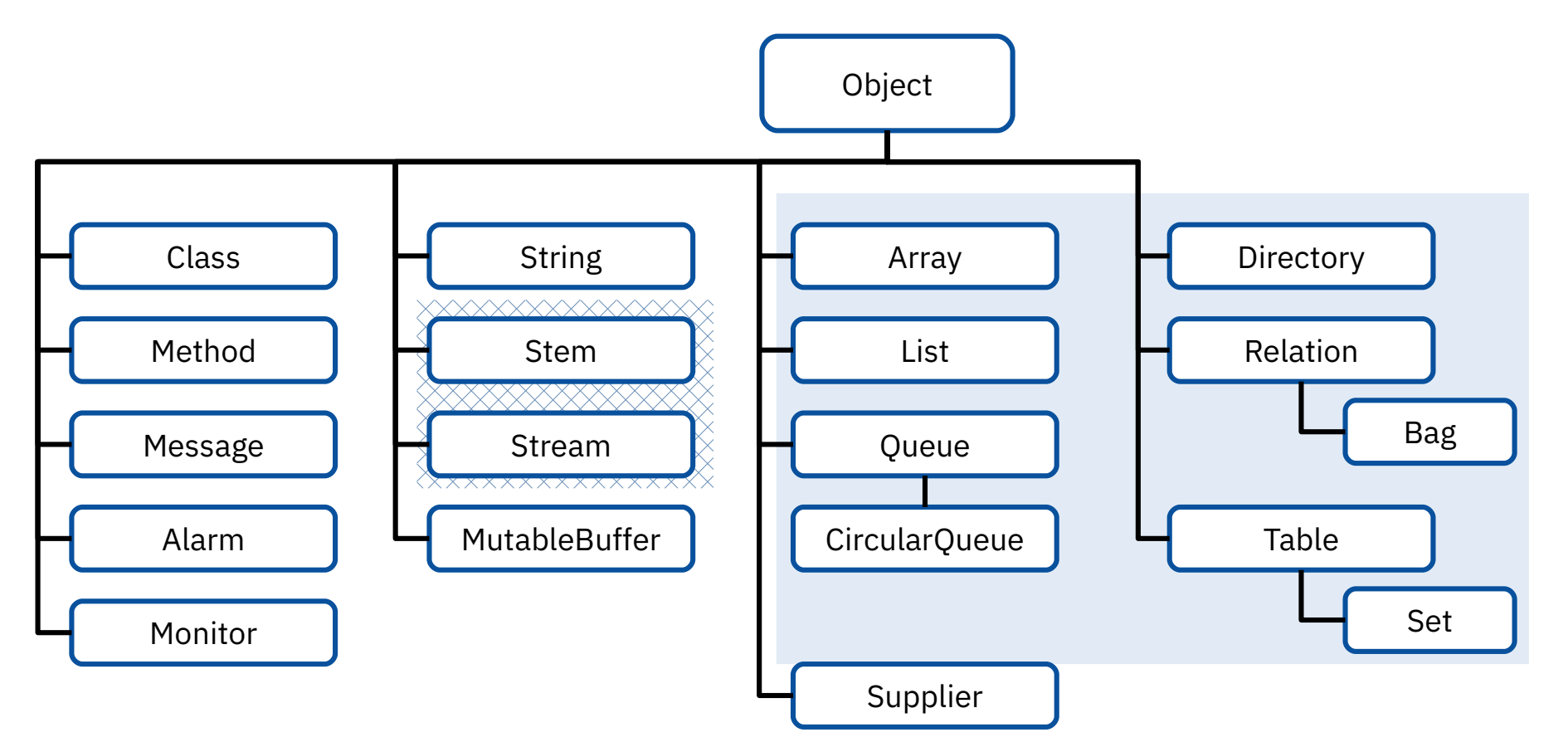

3 *Cf. rexxref.pdf (5. Builtin Classes)* Prof. Rony G. Flatscher

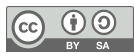

# **Collection Classes, 3**

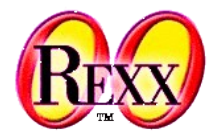

- Collection classes allow collecting Object Rexx objects
- The following methods are available
	- PUT or the synonym " $[$ ]=" collects (stores) an object with an index

```
collectionObject ~PUT(object,index)
collectionObject ~"[]="(object,index)
collectionObject[index] = object
```
 $\overline{AT}$  or the synonym "[ ]" retrieves an object from a collection by its index

```
collectionObject ~AT(index)
collectionObject ~"[]"(index)
collectionObject[index]
```
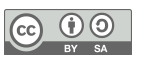

- Collection classes allow the use of the class method OF supplying a list of objects for the collection instead of the class method NEW.
- Iterating over the collection using a DO...OVER block statement

```
DO i OVER tmpColl
    SAY "[" || i || "]"
END
```
**Collection Classes, 4**

Iterating over the collection using a SUPPLIER object (see below)

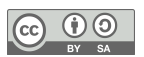

# **Collection Classes, 5**

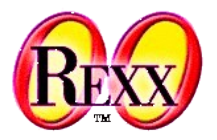

- One can divide collection classes in two groups
	- Ordered collection
		- Collection classes **without** a user defined index
	- Unordered collection
		- Collection classes **with** a user defined index
- Ordered collection classes (without a user defined index)
	- Array
	- List
	- Queue, CircularQueue
	- (Stream)

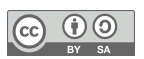

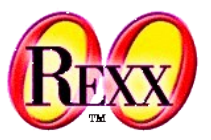

# ● **Array**

– Array objects allow the storing of objects with a pre-defined numeric index, which must be a whole number starting with the value 1

```
tmpColl = .array ~of("a", "b", "b")
tmpColl[4] = "c"SAY tmpColl~string":"
DO i OVER tmpColl
    SAY "["i"]"
END
```
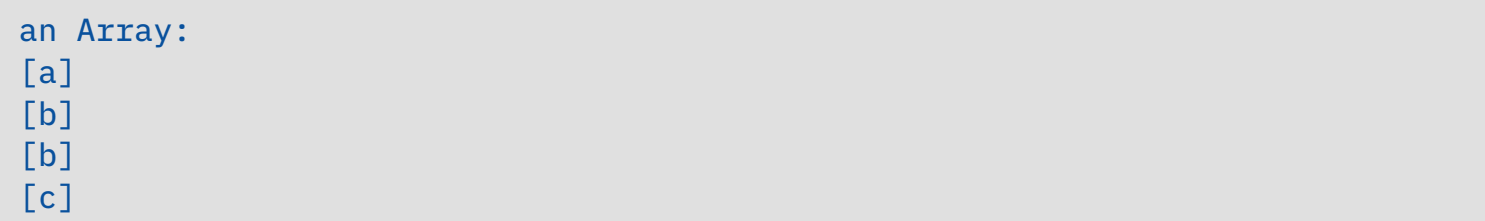

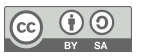

# **Collection Classes – Ordered Collection, 2**

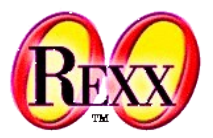

## ● **Array**

- Array objects can possess arbitrary many dimensions
	- Hint: the needed memory is the Cartesian product of the maximum number of entries of each dimension

```
tmpColl = .array ~new
tmpColl[2,3] = "a"tmpColl ~"[]="("b", 1, 1)
tmpColl ~~put("b", 4, 5) ~~put("c", 1, 2)
SAY tmpColl~string":"
DO i OVER tmpColl
    SAY "["i"]"
END
```
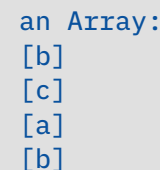

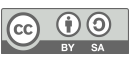

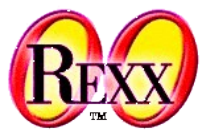

# ● **List**

– List objects allow the storing of objects (instances, values) in the form of a list, i.e. in an ordered manner

```
tmpColl = .list ~of("a", "b", "b", "c")
SAY tmpColl~string":"
DO i OVER tmpColl
    SAY "["i"]"
END
```
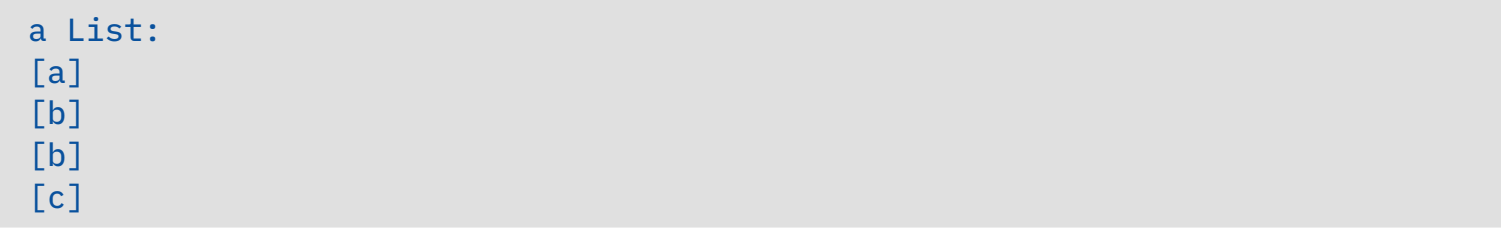

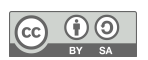

# **Collection Classes – Ordered Collection, 4**

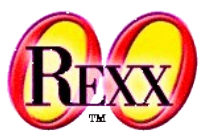

## ● **Queue, CircularQueue**

– Queue objects allow the storing of objects (instances, values) at the "head" (PUSH) or at the "tail" (QUEUE), i.e. in an ordered manner

```
tmpColl = .queue ~new
tmpColl ~~queue("a") ~~queue("b") ~~push("b") ~push("c")
SAY tmpColl~string":"
DO i OVER tmpColl
   SAY "['i"]"FND
```
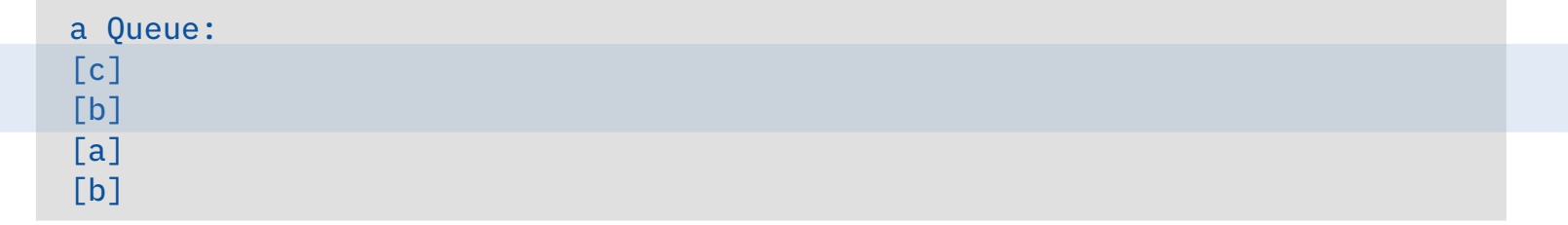

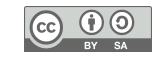

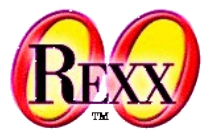

### ● **Stream**

- Stream objects allow the processing of streams of "lines" or "characters"
	- With the help of the stream object one is able to process the file "myinput.txt", by sending the stream object the appropriate messages, for instance: OPEN, LINEIN (CHARIN), LINEOUT (CHAROUT), ARRAYIN, ARRAYOUT, CLOSE...

```
tmpColl = .stream ~new("myinput.txt")~~open
SAY "a" tmpColl~class~id":"
DO i OVER tmpColl
     SAY "["i"]"
END
tmpColl~close
                                                                            myinput.txt:
                                                                            Max
                                                                            und
                                                                            Moritz
                                                                            haben
                                                                            ...
```
#### Output:

a Stream: [Max] [und] [Moritz] [haben] [...]

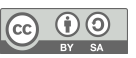

# **Collection Classes – Ordered Collection, 6**

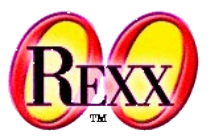

- **Stream** and **Array**
	- The stream method ARRAYIN reads the stream's content into an array such that array methods can be employed (e.g. ITEMS, PUT, REMOVE, SORT, ...)

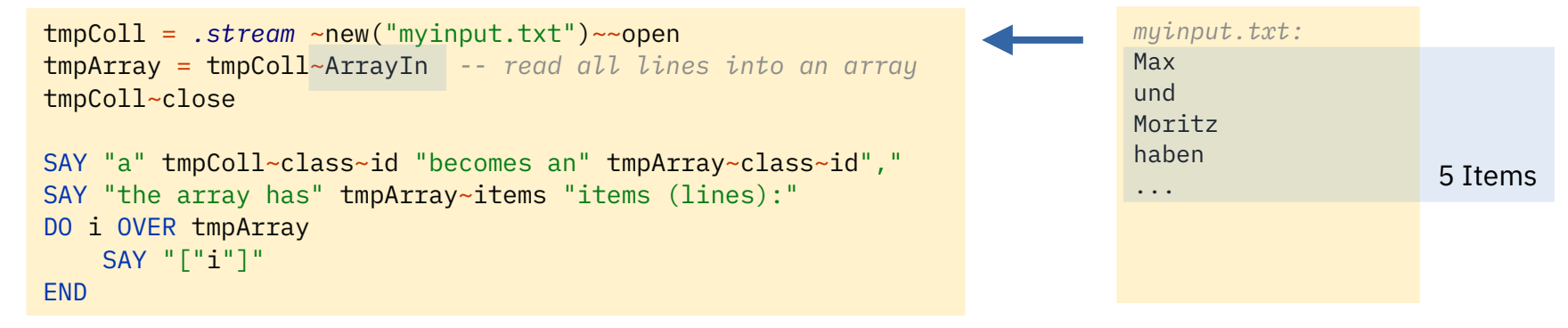

```
a Stream becomes an Array,
the array has 5 items (lines):
[Max]
[und]
[Moritz]
[haben]
[...]
```
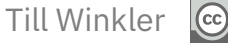

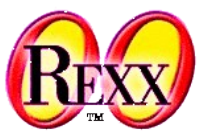

- Unordered collection classes
	- Directory index (any string) associates one object only
	- Relation index (any object) can associate multiple objects (allAt)
		- Bag restriction: index and associated object are the same!
	- Table index (any object) associates one object only
		- Set restriction: index and associated object are the same!
	- (Stem index (any string) associates one object only)
- There is no order in which the objects get collected
	- DO...OVER (also SUPPLIER objects) enumerate the collected objects (instances, values) in an arbitrary (unforeseeable) order!
		- Note: the loop variable in DO...OVER will supply the index with which an object is stored
- 13 Prof. Rony G. Flatscher *Cf. rexxref.pdf (5.3. Collection Classes)* – One needs to use that index to fetch the object from the collection!

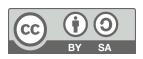

# **Collection Classes – Unordered Collection, 2**

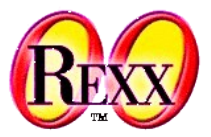

# ● **Directory (TextTable)**

– Directory objects allow the collecting of objects with a user defined index of type string

```
tmpColl = .directory ~new
tmpColl["a_index"] = "a"tmpColl ~"[]="("b", "b_index")
tmpColl \sim PUT("b", "b index") \sim PUT("c", "c index")tmpColl ~wu= "WU Wien"
tmpColl ~rgf="Rony G. Flatscher"
SAY "Acronym 'WU':" tmpColl~wu || ", 'RGF':" tmpColl~rgf
SAY tmpColl~string":"
DO i OVER tmpColl
          SAY "["i"]"
END
```
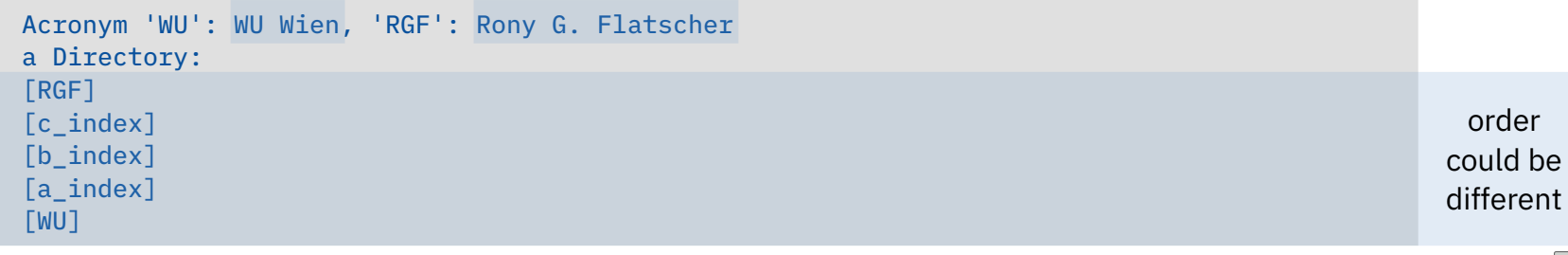

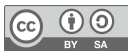

# **Collection Classes – Unordered Collection, 3**

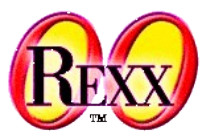

### ● **Relation**

– Relation objects allow the collecting of objects with a user defined index of any type (multiple objects per index possible)

```
tmpColl = .relation ~new
tmpColl["a_index"] = "a"tmpColl ~"[]="("b", "b_index")
tmpColl \sim PUT("b", "b index") \sim PUT("c", "c index")SAY tmpColl~string":"
DO i OVER tmpColl
    SAY "["i"]"
END
```
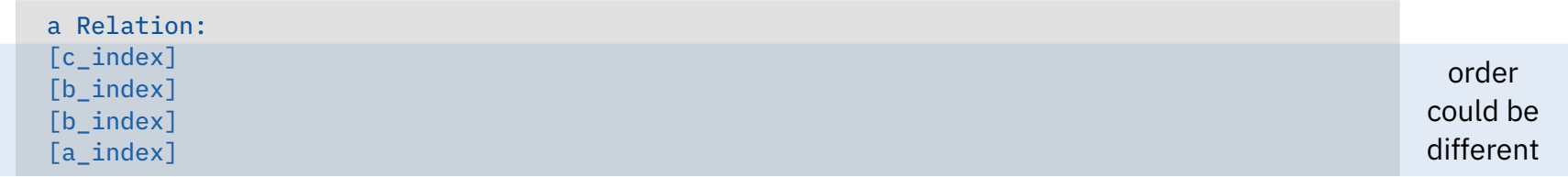

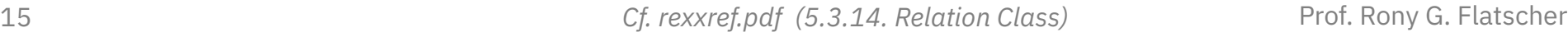

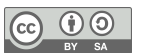

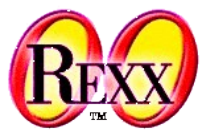

# ● **Bag**

– Bag objects allow the collecting of objects with a user defined index of any type (multiple objects per index possible, index and object are the same, hence index can be left out)

```
tmpColl = .bag ~new
tmpColl["a"] = "a"tmpColl \sim"[]="("b", "b")
tmpColl \sim PUT("b") \sim PUT("c")SAY tmpColl~string":"
DO i OVER tmpColl
    SAY "["i"]"
END
```
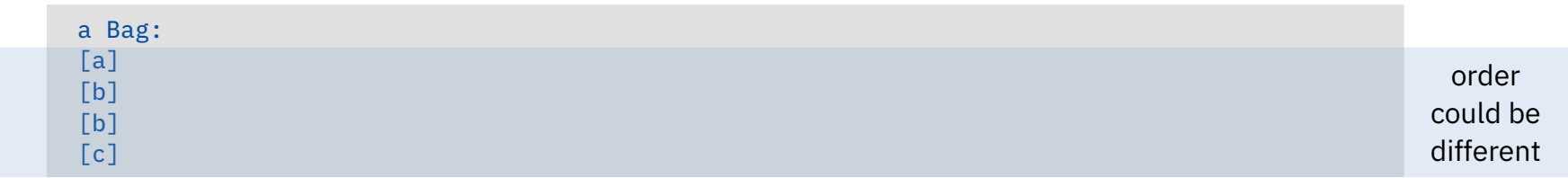

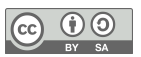

# **Collection Classes – Unordered Collection, 5**

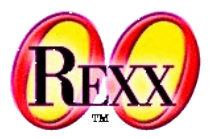

### ● **Table**

– Table objects allow the collecting of objects with a user defined index of any type (one object per index)

```
tmpColl = .table ~new
tmpColl["a_index"] = "a"tmpColl ~"[]="("b", "b_index")
tmpColl \sim PUT("b", "b index") \sim PUT("c", "c index")SAY tmpColl~string":"
DO i OVER tmpColl
    SAY "["i"]"
END
```
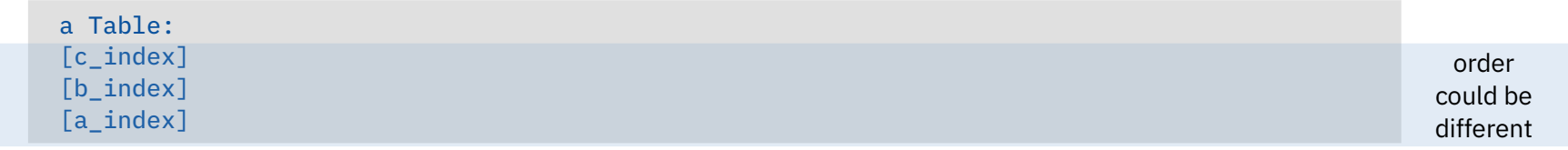

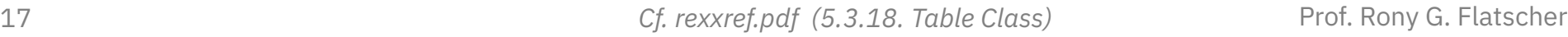

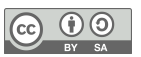

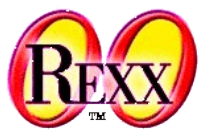

### ● **Set**

– Set objects allow the collecting of objects with a user defined index of any type (one object per index, index and object are the same, hence index can be left out)

```
tmpColl = .set ~new
tmpColl["a"] = "a"tmpColl \sim"[]="("b", "b")
tmpColl \sim PUT("b") \sim PUT("c")SAY tmpColl~string":"
DO i OVER tmpColl
    SAY "["i"]"
END
```
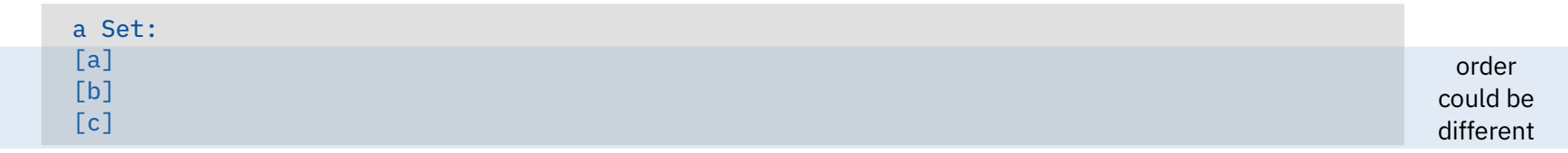

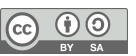

# **Collection Classes – Unordered Collection, 7**

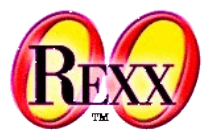

### ● **Stem**

– Stem objects allow the collecting of objects with a user defined index of type string (one object per index)

```
tmpColl = .stem ~new
tmpColl["a_index"] = "a"tmpColl \sim "[] = "("b", "b_index")tmpColl \sim PUT("b", "b index") \sim PUT("c", "c index")SAY "a" tmpColl~class~id":"
DO i OVER tmpColl
    SAY "["i"]"
END
```
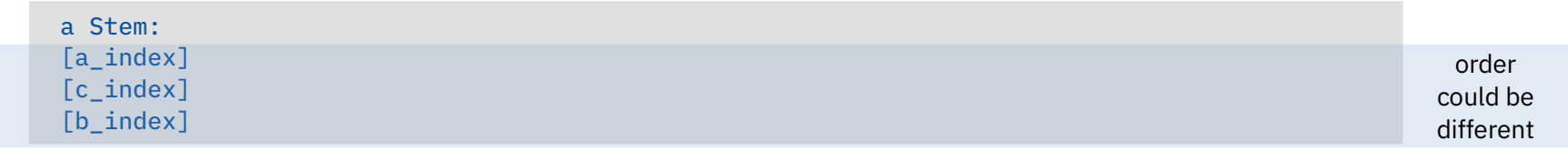

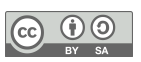

# **Collection Classes – Excursion, 1**

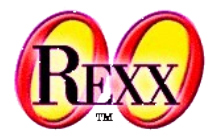

The MAKEARRAY method allows to transform any collection object into an **Array** object such that array methods can be employed (e.g. ITEMS, PUT, REMOVE, SORT, ...).

```
tmpColl = .stem ~new
tmpColl["a_index"] = "a"
 tmpColl ~"[]="("b", "b_index")
tmpColl \sim PUT("b", "b index") \sim PUT("c", "c index")tmpArray = tmpColl~makeArray
SAY "a" tmpArray~class~id":"
 DO i OVER tmpArray
   SAY "['i"]"
END
Output:
```

```
a Array:
[a index]
[c_index]
[b index]
```
# **Collection Classes – Excursion, 2**

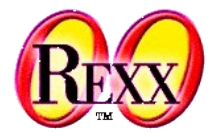

All collection classes have a MAKEARRAY method that allows to transform any collection object into an **Array** object such that array methods can be employed (e.g. ITEMS, PUT, REMOVE, SORT, ...).

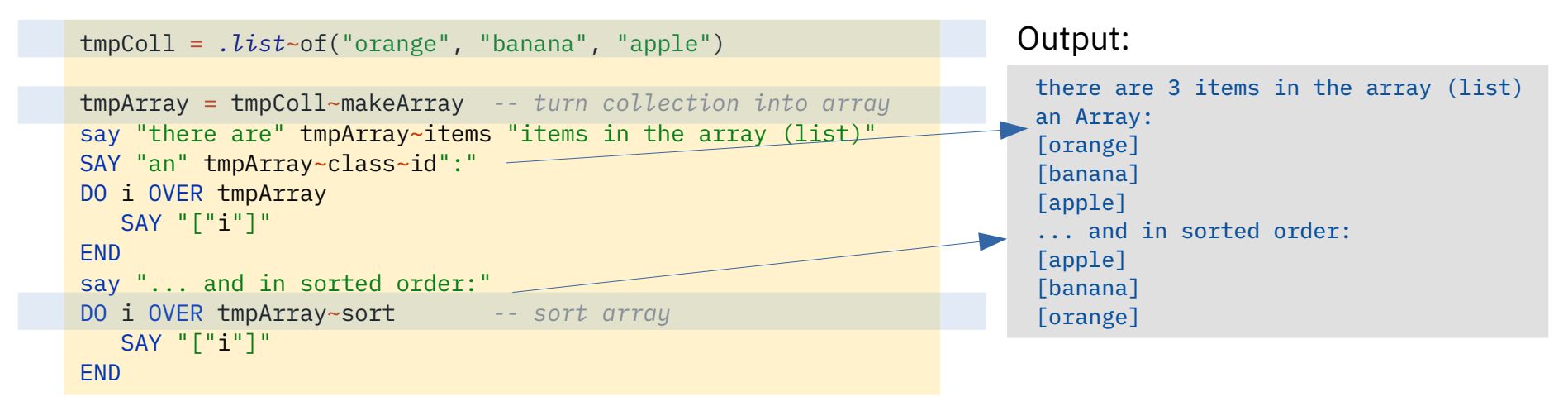

# **Collection Classes – Excursion, 3**

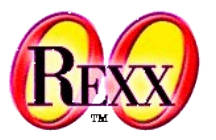

- **List, Array** and **Stream**
	- By default, the OPEN stream method opens the stream for reading and writing data
		- The read pointer is set to the first byte, the write pointer to the end of the file, such that writing to the file effectively appends it
		- Using the OPEN option "replace" causes the file's old content to be deleted
	- The stream method ARRAYOUT writes collected objects into a file.

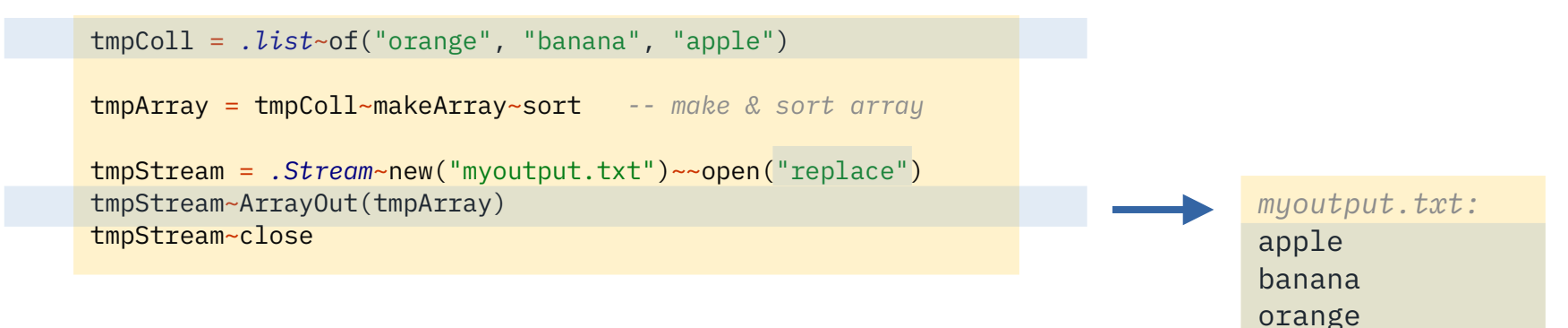

# **Iterator Class**

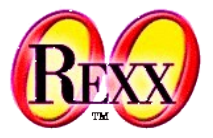

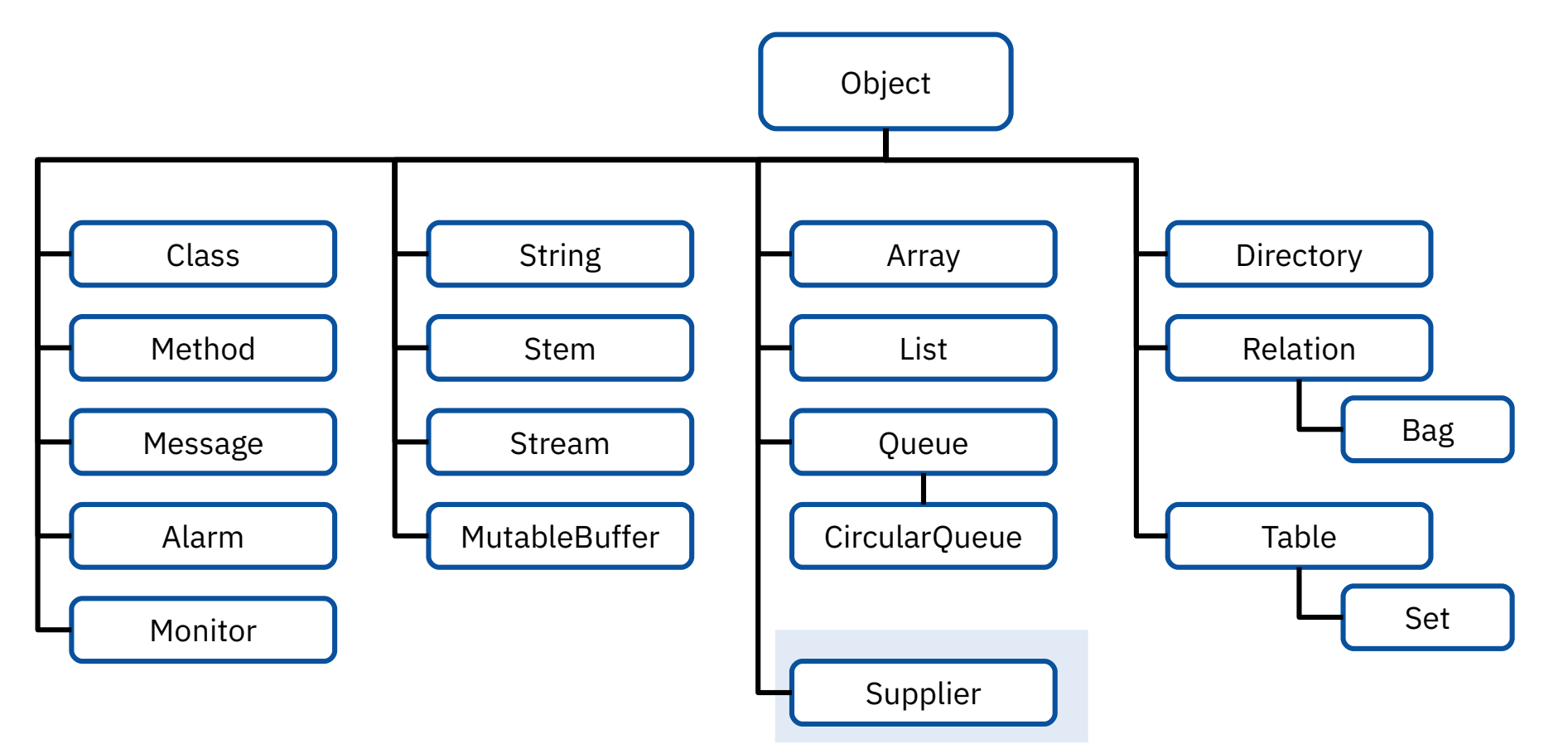

23 *Cf. rexxref.pdf (5. Builtin Classes)* Prof. Rony G. Flatscher

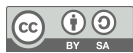

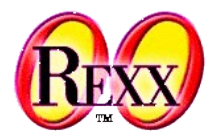

- **Supplier** 
	- Supplier objects allow enumerating all objects contained in a collection
		- A supplier object presents each collected object together with its index
		- As the index-object pair is returned by the supplier object, there is no need to know whether the underlying collection is one where the index is user defined or not
	- All builtin collection classes possess a method SUPPLIER which returns a snapshot of the collection and returns it in the form of a SUPPLIER object
	- "Blueprint" code for enumerating all collected objects using a SUPPLIER object

```
tmpSupp = tmpColl~SUPPLIER
DO WHILE tmpSupp~AVAILABLE
    SAY "index ["tmpSupp~INDEX"] item ["tmpSupp~ITEM"]"
    tmpSupp~NEXT
END
```
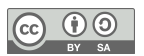

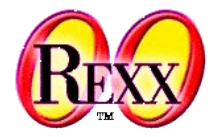

- **Supplier** 
	- ooRexx 5 introduces the ability to loop over a supplier object ("DO WITH ... OVER ...") assigning the index and the item to loop variables in each iteration
	- "Blueprint" code for enumerating all collected objects using a SUPPLIER object

```
DO WITH INDEX idx ITEM obj OVER tmpColl~supplier
   SAY "index ["idx"] item ["obj"]"
END
```
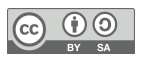

### Classification Tree **Iterator Class, 3**

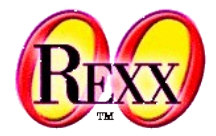

**• Relation** (unordered collection)

```
tmpColl = .relation ~new
tmpColl["a_index"] = "a"tmpColl \sim "[] = "("b", "b index")tmpColl \sim PUT("b", "b index") \sim PUT("c", "c index")SAY tmpColl~string":"
tmpSupp = tmpColl~SUPPLIER
DO WHILE tmpSupp~AVAILABLE
    SAY "index ["tmpSupp~INDEX"] item ["tmpSupp~ITEM"]" 
    tmpSupp~NEXT
END
                                                                tmpColl = .relation ~new
                                                                tmpColl['a_index"] = "a"tmpColl \sim "[] = "("b", "b index")tmpColl \sim PUT("b", "b index") \sim PUT("c", "c index")SAY tmpColl~string":"
                                                                DO WITH INDEX idx ITEM obj OVER tmpColl~SUPPLIER
                                                                    SAY "index ["idx"] item ["obj"]"
                                                                END
```
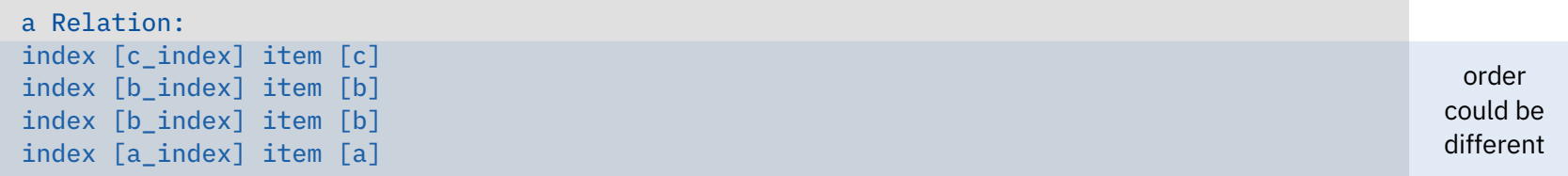

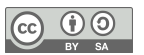

## Classification Tree **Iterator Class, 4**

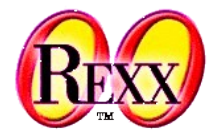

**• 2-dimensional Array** (ordered collection)

```
tmpColl = .array ~new
tmpColl[2,3] = "a"tmpColl ~"[]="("b", 1, 1)
tmpColl \sim-put("b", 4, 5) \sim-put("c", 1, 2)
SAY tmpColl~string":"
tmpSupp = tmpColl~SUPPLIER
DO WHILE tmpSupp~AVAILABLE
  idx = tmpSupp~INDEX SAY "index ["idx~makeString("L",",")"] item ["tmpSupp~ITEM"]"
   tmpSupp~NEXT
END
                                                                       tmpColl = .array ~new
                                                                       tmpColl[2,3] = "a"tmpColl \sim"[]="("b", 1, 1)
                                                                       tmpColl \sim-put("b", 4, 5) \sim-put("c", 1, 2)
                                                                       SAY tmpColl~string":"
                                                                       DO WITH INDEX idx ITEM obj OVER tmpColl~SUPPLIER
                                                                           SAY "index ["idx~toString("L",",")"] item ["obj"]"
                                                                       END
```
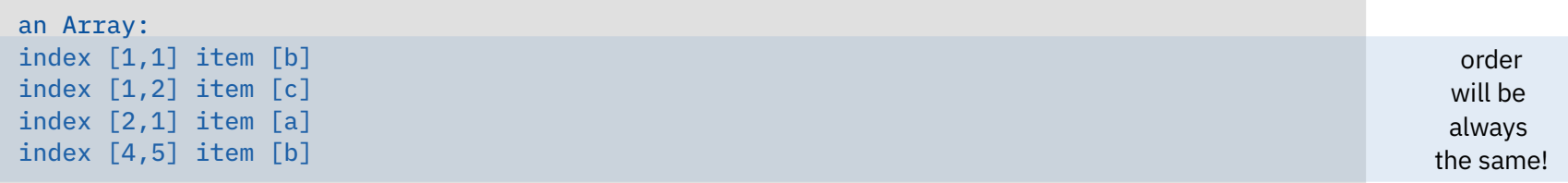

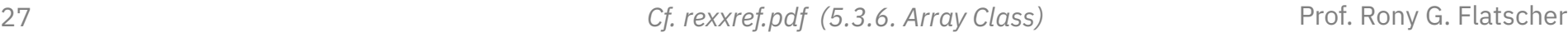

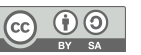

# Classification Tree **Iterator Class, 5**

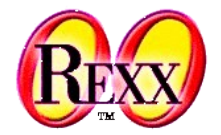

• **Set** (unordered collection)

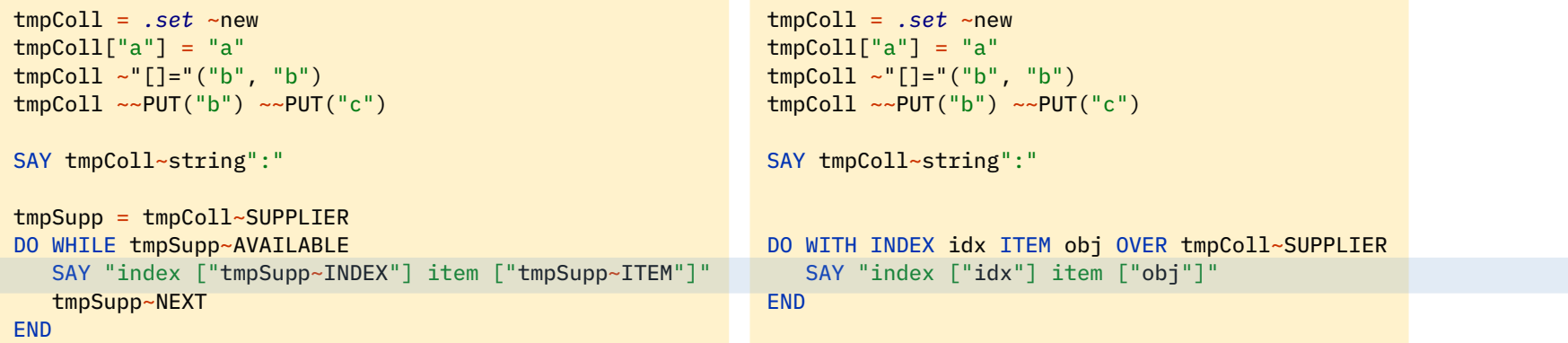

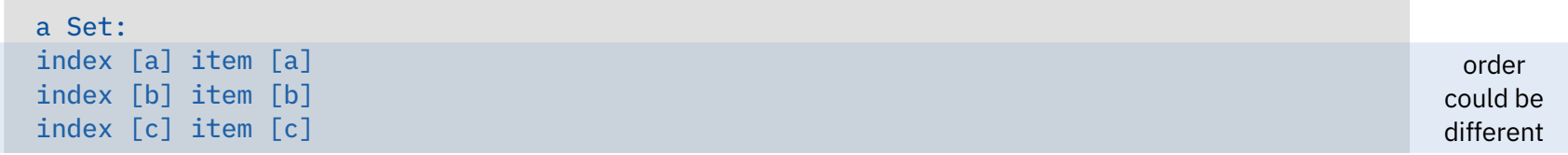

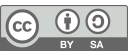

# **Setlike Operations**

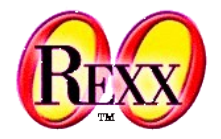

- *Union* of two collections
	- Result includes all items from both, the receiver and the argument collection
- *Intersection* of two collections
	- Result includes all items of the receiver collection that are also in the argument collection
- *XOR* of two collections (exclusive or)
	- Result includes all items that are contained only in the receiver, but not in the argument collection and vice versa
- *Difference* (remove items from receiver collection)
	- Result removes all items from the receiver collection that are in the argument collection
- *Subset*
	- Returns *.true*, if the receiver collection is a subset of the argument collection, *.false* else

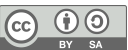

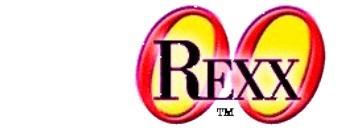

### **Collection Classes: Union, Intersection, XOR, Difference, Subset**

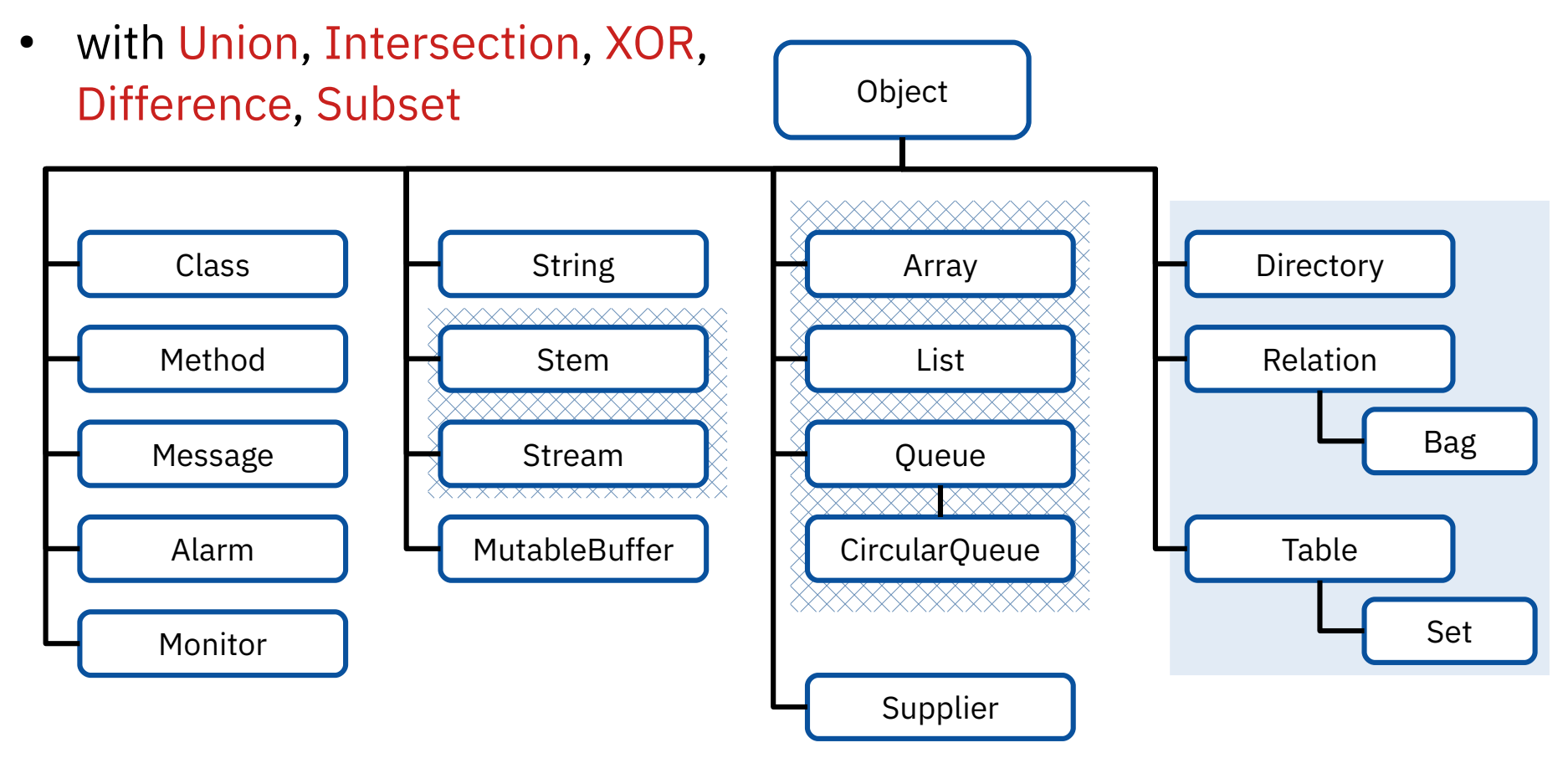

30 *Cf. rexxref.pdf (5. Builtin Classes)* Prof. Rony G. Flatscher

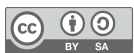

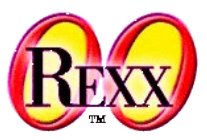

### **Collection Classes: Union, Intersection, XOR, Difference, Subset, 1**

#### ● Two **Bag** collections

```
coll_1 = .bag ~of("a", "b", "b")
coll_2 = bag \sim of ( "b", "b", "c")
CALL dump coll 1~UNION(coll 2), "UNION
CALL dump coll_1~INTERSECTION(coll_2), "INTERSECTION"
CALL dump coll_1~XOR(coll_2), "XOR
CALL dump coll_1~DIFFERENCE(coll_2), "DIFFERENCE "
SAY coll 1~SUBSET(coll 1) "-" coll 1~SUBSET(coll 2)
```

```
::ROUTINE dump
  USE ARG tmpColl, title
  .output~CHAROUT( title tmpColl~string": ")
  DO i OVER tmpColl
      .output~CHAROUT("["i"] ")
  END
  .output~say
```
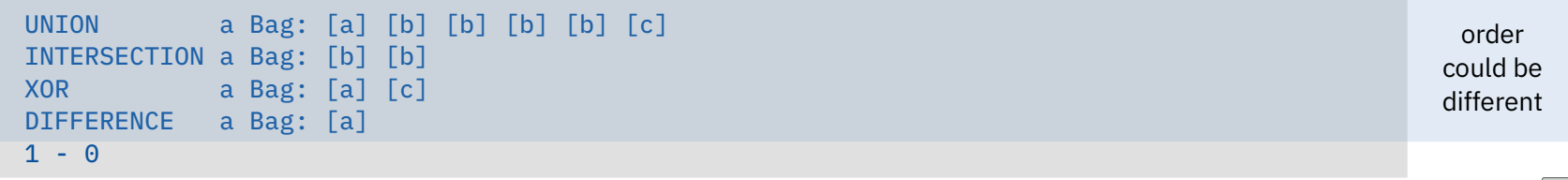

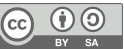

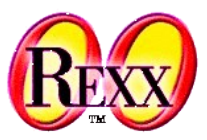

### **Collection Classes: Union, Intersection, XOR, Difference, Subset, 2**

● A **Set** and a **Bag** collection

```
coll_1 = .set ~of("a", "b", "b")
coll_2 = bag \sim of ( "b", "b", "c")
CALL dump coll 1~UNION(coll 2), "UNION
CALL dump coll_1~INTERSECTION(coll_2), "INTERSECTION"
CALL dump coll_1~XOR(coll_2), "XOR
CALL dump coll_1~DIFFERENCE(coll_2), "DIFFERENCE "
SAY coll 1~SUBSET(coll 1) "-" coll 1~SUBSET(coll 2)
::ROUTINE dump
```

```
 USE ARG tmpColl, title
 .output~CHAROUT( title tmpColl~string": ")
 DO i OVER tmpColl
    .output~CHAROUT("["i"] ")
 END
 .output~say
```
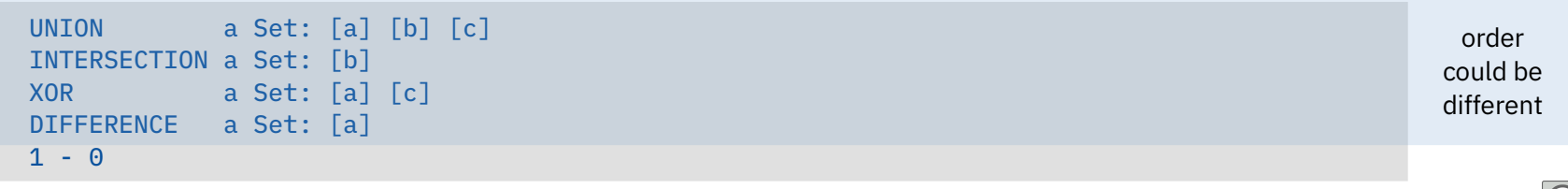

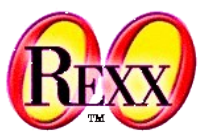

### **Collection Classes: Union, Intersection, XOR, Difference, Subset, 3**

● A **Bag** and a **Set** collection

```
coll_1 = .bag ~of("a", "b", "b")
coll_2 = .set -of( "b", "b", "c")
CALL dump coll 1~UNION(coll 2), "UNION
CALL dump coll_1~INTERSECTION(coll_2), "INTERSECTION"
CALL dump coll_1~XOR(coll_2), "XOR
CALL dump coll_1~DIFFERENCE(coll_2), "DIFFERENCE "
SAY coll 1~SUBSET(coll 1) "-" coll 1~SUBSET(coll 2)
```

```
::ROUTINE dump
  USE ARG tmpColl, title
  .output~CHAROUT( title tmpColl~string": ")
  DO i OVER tmpColl
      .output~CHAROUT("["i"] ")
  END
  .output~say
```
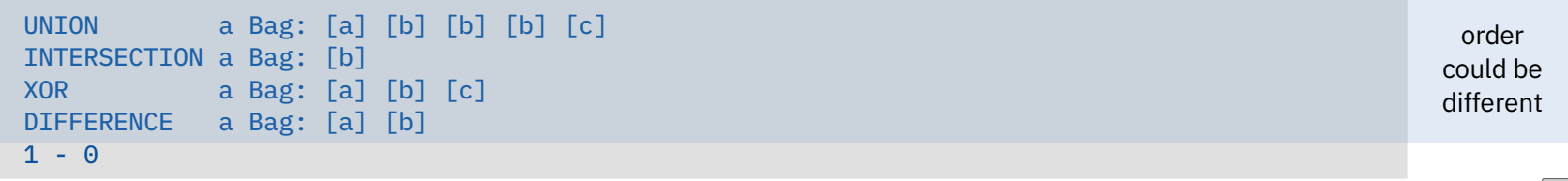

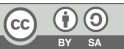

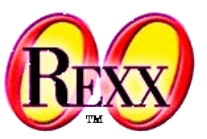

# **Collection Classes: Union, Intersection, XOR, Difference, Subset, 4**

- Result is always an object of the same type as the receiving collection object
	- Argument of a setlike message can be any collection object
	- Argument will be first converted to the type of the receiving collection before carrying out the operation
		- If the argument collection object has no user defined index (Array, List, Queue, Stem, Stream) then the collection is turned into a bag collection containing the collected objects